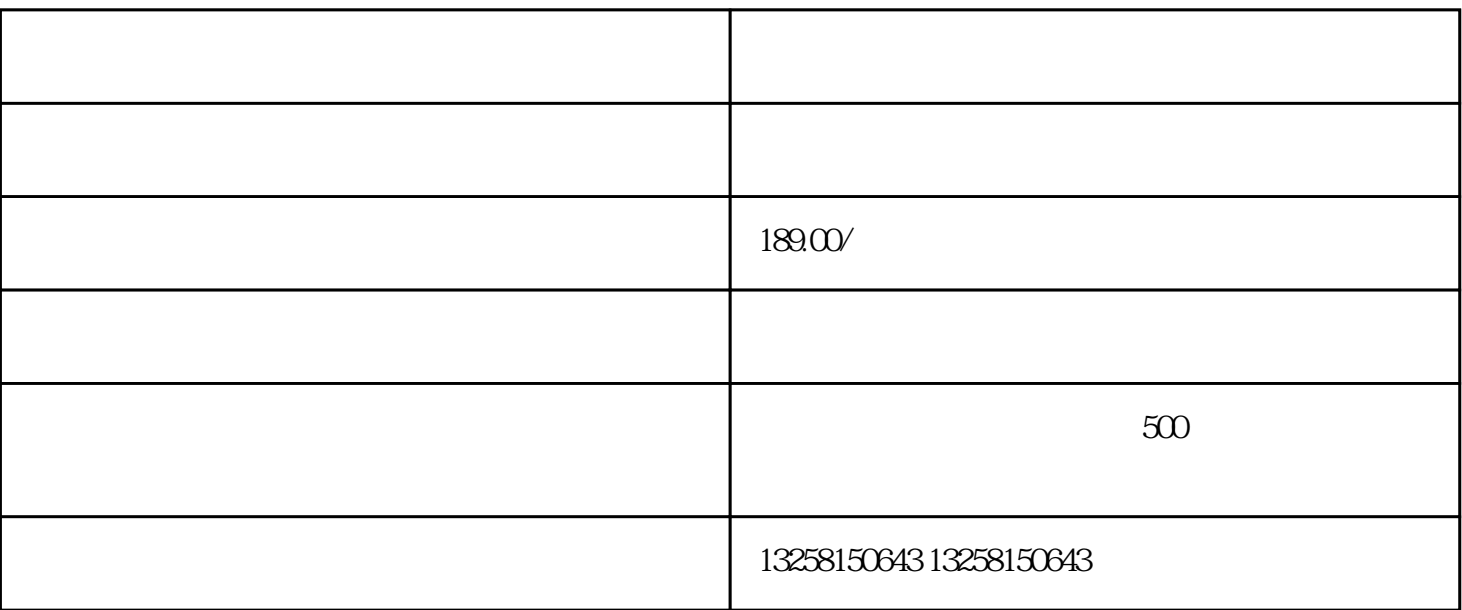

. 不符:天猫对入驻商家的有一定的要求,如果商家的不符合要求,有可能被驳回。例如,商家没有合法

 $2.$ 

 $3.$ 

 $2.$ 

 $3 \times$  "  $\frac{1}{2}$ 

.  $\frac{1}{2}$ .

 $5.$ 

 $6.$ 

 $7.$ 

7.<br>logo

 $8.$ 

 $9.$ 

 $\Omega$